RU17933B-А

# Серия DS-K1T672

Терминал доступа с функцией распознавания лиц

**HIKVISION** 

Краткое руководство пользователя

НІКVISION и другие торговые марки Hikvision и логотипы являются интеллектуальной собственностью Hikvision в различных юрисдикциях.

ДО МАКСИМАЛЬНО ДОПУСТИМОЙ СТЕПЕНИ, РАЗРЕШЕННОЙ ДЕЙСТВУЮЩИМ ЗАКОНОДАТЕЛЬСТВОМ, ДАННОЕ РУКОВОДСТВО, ПРОДУКТ, АППАРАТУРА, ПРОГРАММНОЕ И АППАРАТНОЕ ОБЕСПЕЧЕНИЕ ПРЕДОСТАВЛЯЕТСЯ «КАК ЕСТЬ», СО ВСЕМИ ОШИБКАМИ И НЕТОЧНОСТЯМИ. HIKVISION НЕ ДАЕТ НИКАКИХ ГАРАНТИЙ, ЯВНЫХ ИЛИ ПОДРАЗУМЕВАЕМЫХ, КАСАТЕЛЬНО УДОВЛЕТВОРИТЕЛЬНОСТИ КАЧЕСТВА ИЛИ СООТВЕТСТВИЯ УКАЗАННЫМ ЦЕЛЯМ. ОТВЕТСТВЕННОСТЬ ЗА ИСПОЛЬЗОВАНИЕ ПРОДУКТА НЕСЕТ ПОЛЬЗОВАТЕЛЬ. HIKVISION НЕ НЕСЕТ ОТВЕТСТВЕННОСТИ ПЕРЕД ПОТРЕБИТЕЛЕМ ЗА<br>КАКОЙ-ЛИБО СЛУЧАЙНЫЙ ИЛИ КОСВЕННЫЙ УЩЕРБ, ВКЛЮЧАЯ УБЫТКИ ИЗ-ЗА ПОТЕРИ ПРИБЫЛИ, ПЕРЕРЫВА В ДЕЯТЕЛЬНОСТИ ИЛИ ПОТЕРИ ДАННЫХ ИЛИ ДОКУМЕНТАЦИИ, ПО ПРИЧИНЕ НАРУШЕНИЯ УСЛОВИЙ КОНТРАКТА, ТРЕБОВАНИЙ<br>(ВКЛЮЧАЯ ХАЛАТНОСТЬ), УДОВЛЕТВОРИТЕЛЬНОСТИ КАЧЕСТВА ИЛИ ИНОГО, В СВЯЗИ С ИСПОЛЬЗОВАНИЕМ ДАННОГО

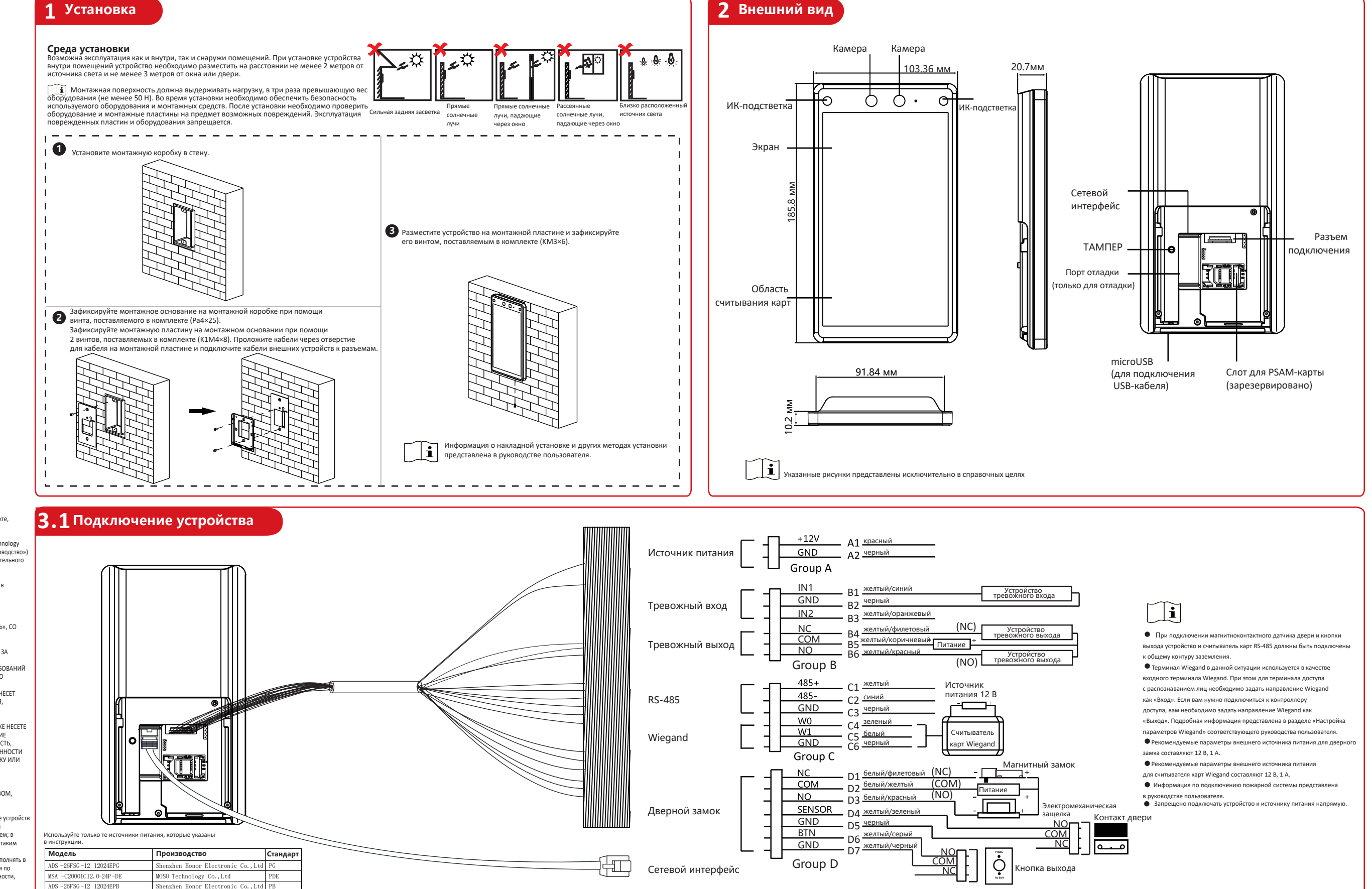

ADS -26FSG -12 12024EPCU/EPC Shenzhen Honor Electronic Co.,Ltd PCU ADS -26FSG -12 12024EPI-01 Shenzhen Honor Electronic Co.,Ltd PI ADS -26FSG -12 12024EPBR Shenzhen Honor Electronic Co.,Ltd PBR

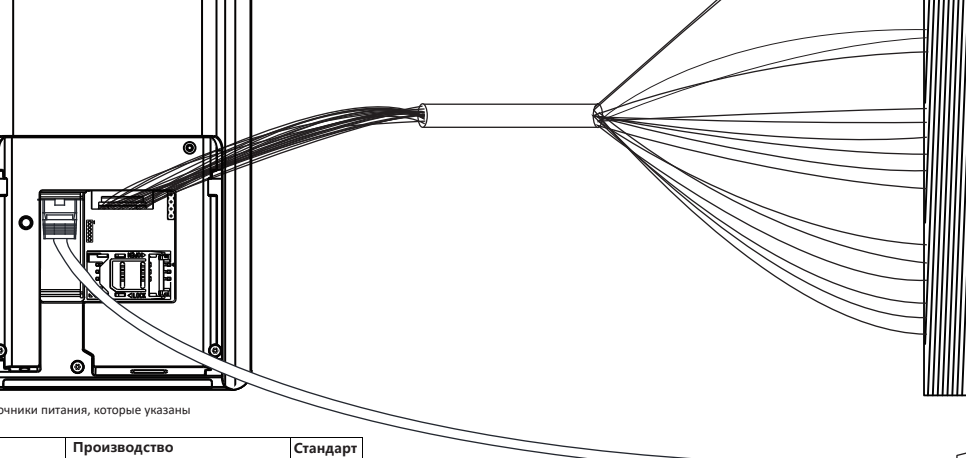

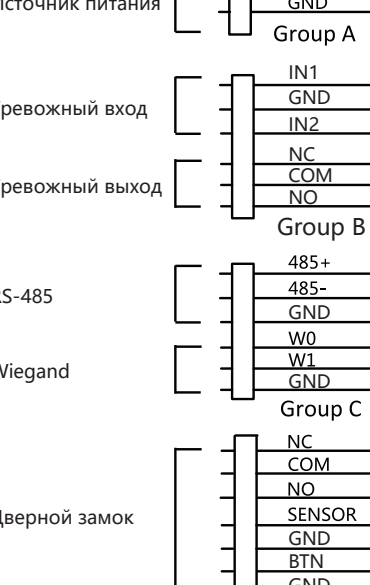

ПРОДУКТА, ДАЖЕ ЕСЛИ HIKVISION БЫЛО ИЗВЕСТНО О ВОЗМОЖНОСТИ ТАКОГО УЩЕРБА.<br>ОТВЕТСТВЕННОСТЬ ЗА ИСПОЛЬЗОВАНИЕ ПРОДУКТА С ДОСТУПОМ В ИНТЕРНЕТ НЕСЕТ ПОЛЬЗОВАТЕЛЬ; HIKVISION HE HECET ОТВЕТСТВЕННОСТИ ЗА НЕНОРМАЛЬНУЮ РАБОТУ ОБОРУДОВАНИЯ, ПОТЕРЮ ИНФОРМАЦИИ И ДРУГИЕ ПОСЛЕДСТВИЯ, ВЫЗВАННЫЕ КИБЕР АТАКАМИ, ВИРУСАМИ ИЛИ ДРУГИМИ ИНТЕРНЕТ РИСКАМИ; ОДНАКО, HIKVISION ОБЕСПЕЧИВАЕТ

во время использования устройства личные данные будут собираться, храниться и обрабатываться. При разработке устройст Hikvision соблюдаются принципы конфиденциальности в целях защиты данных. Например, устройства с функциями распознавания лиц разработаны таким образом, что сохраняемые биометрические данные защищены шифрованием; в устройствах с функцией идентификации по отпечатку пальца будут сохранены только шаблоны отпечатка пальца и, таким

©2020 Hangzhou Hikvision Digital Technology Co., Ltd.

Руководство содержит инструкции по использованию продукта. Программное обеспечение, используемое в продукте, регулируется лицензионным соглашением пользователя, охватывающим этот продукт. О руководстве

Для получения руководства пользователя<br>необходимо сканировать QR-код.<br>Обратите внимание, что при отсутствии<br>подключения Wi-Fi, может взиматься плата за мобильную передачу данных.

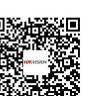

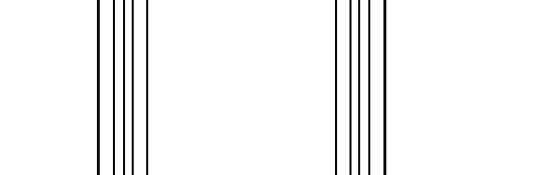

Данное руководство подлежит внутренней и международной защите авторских прав. Hangzhou Hikvision Digital Technology Co., Ltd. (Hikvision) оставляет за собой все права на это руководство. Данное руководство пользователя (далее «Руководство») не подлежит воспроизведению, изменению, переводу или распространению, частично или целиком, без предварительного разрешения Hikvision.

#### Торговые марки

Другие торговые марки и логотипы, содержащиеся в руководстве, являются собственностью их владельцев. Правовая информация

СВОЕВРЕМЕННУЮ ТЕХНИЧЕСКУЮ ПОДДЕРЖКУ, ЕСЛИ ЭТО НЕОБХОДИМО. ВЫ ОБЯЗУЕТЕСЬ ИСПОЛЬЗОВАТЬ ЭТОТ ПРОДУКТ В СООТВЕТСТВИИ С ДЕЙСТВУЮЩИМ ЗАКОНОДАТЕЛЬСТВОМ, А ТАКЖЕ НЕСЕТЕ ПОЛНУЮ ОТВЕТСТВЕННОСТЬ ЗА ЕГО СОБЛЮДЕНИЕ. В ЧАСТНОСТИ, ВЫ НЕСЕТЕ ОТВЕТСТВЕННОСТЬ ЗА ИСПОЛЬЗОВАНИЕ<br>ДАННОГО ПРОДУКТА ТАКИМ ОБРАЗОМ, ЧТОБЫ НЕ НАРУШАТЬ ПРАВА ТРЕТЬИХ ЛИЦ, ВКЛЮЧАЯ ПРАВА НА ПУБЛИЧНОСТЬ, ПРАВА НА ИНТЕЛЛЕКТУАЛЬНУЮ СОБСТВЕННОСТЬ, ЗАЩИТУ ДАННЫХ И ДРУГИЕ ПРАВА КАСАТЕЛЬНО НЕПРИКОСНОВЕННОСТИ ЧАСТНОЙ ЖИЗНИ. ВЫ ОБЯЗУЕТЕСЬ НЕ ИСПОЛЬЗОВАТЬ ЭТОТ ПРОДУКТ В ЗАПРЕЩЕННЫХ ЦЕЛЯХ, ВКЛЮЧАЯ РАЗРАБОТКУ ИЛИ ПРОИЗВОДСТВО ОРУЖИЯ МАССОВОГО ПОРАЖЕНИЯ, РАЗРАБОТКУ ИЛИ ПРОИЗВОДСТВО ХИМИЧЕСКОГО ИЛИ<br>БИОЛОГИЧЕСКОГО ОРУЖИЯ, ЛЮБУЮ ДЕЯТЕЛЬНОСТЬ, СВЯЗАННУЮ С ЯДЕРНЫМИ ВЗРЫВЧАТЫМИ ВЕЩЕСТВАМИ, НЕБЕЗОПАСНЫМ ЯДЕРНЫМ ТОПЛИВНЫМ ЦИКЛОМ ИЛИ НАРУШАЮЩУЮ ПРАВА ЧЕЛОВЕКА.

В СЛУЧАЕ КАКИХ-ЛИБО КОНФЛИКТОВ МЕЖДУ НАСТОЯЩИМ РУКОВОДСТВОМ И ДЕЙСТВУЮЩИМ ЗАКОНОДАТЕЛЬСТВОМ, ПОСЛЕДНЕЕ ПРЕВАЛИРУЕТ. Защита данных

образом, изображение отпечатка пальца не подлежит реконструкции. Поскольку данные находятся под вашим контролем, сбор, хранение, обработку и передачу данных необходимо выполнять в

соответствии с применимыми законами и требованиями по защите данных. Также необходимо выполнять действия по безопасности для защиты личных данных, такие как разумный административный и физический контроль безопасности, периодические обзоры и оценки эффективности мер безопасности.

### **Советы по сбору/сравнению изображений лиц**

### **Положение головы**

#### **Инструкция по технике безопасности**

Эта инструкция предназначена для того, чтобы пользователь мог использовать продукт правильно и избежат опасности или причинения вреда имуществу. Меры предосторожности разделены на «Предупреждения» и<br>«Предостережения». **Предупреждения.** Игнорирование любого из предупреждений может привести к серьезным травмам или смерти. **Предостережения.** Игнорирование любого из предостережений может привести к травмам или порче оборудования.

**Эксплуатация электронных устройств должна строго соответствовать правилам электробезопасности** .<br>пой защиты и другим соответствующим нормам в вашем регионе Используйте адаптер питания, входящий в комплект поставки. Потребляемая мощность не может быть

мие требуемого значения.<br>Метоебуемого значения Не подключайте несколько устройств к одному блоку питания, перегрузка адаптера может привести к

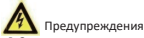

● Не бросайте устройство и не подвергайте его ударам или воздействию сильных электро излучений. Избегайте установки устройства на вибрирующую поверхность или в местах, подверженных ударам

(пренебрежение этим предостережением может привести к повреждению устройства).<br>● Не размещайте устройство в местах чрезвычайно высокой или низкой температуры (обратитесь к

спецификации устройства для получения подробной информации о рабочей температуре), в пыльной или влажной среде, не подвергайте устройство воздействию сильных электромагнитных помех. **• Не подвергайте крышку устройства, предназначенного для использования внутри помещения, воздей** 

–<br>южля или влаги.

перегреву или возгоранию.

 Перед подключением, установкой или демонтажем устройства убедитесь, что питание отключено. Если устройство устанавливается на потолок или стену, убедитесь, что оно надежно закреплено.

 Не направляйте устройство на солнце или очень яркие источники света. Яркий свет может вызвать размытие или потерю четкости изображения (что не является признаком неисправности), а также повлиять на .....<br>рок службы матрицы.

 Если из устройства идет дым или доносится шум – отключите питание, извлеките кабель и свяжитесь с сервисным центром.

 Если продукт не работает должным образом, обратитесь к дилеру или в ближайший сервисный центр. Не пытайтесь самостоятельно разобрать устройство. Мы не несем ответственность за проблемы, вызванные несанкционированным ремонтом или техническим обслуживанием.

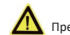

### Предостережения

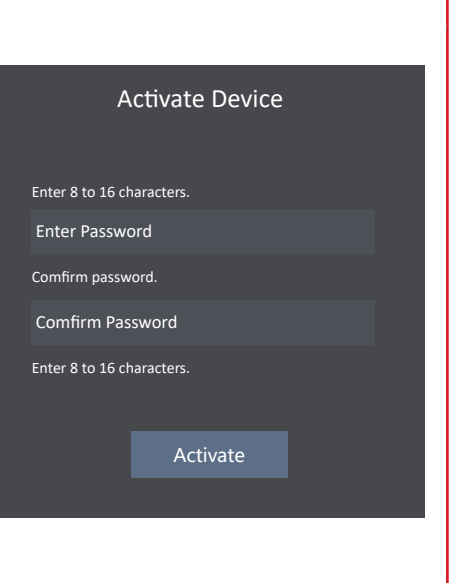

 Не подвергайте устройство воздействию прямых солнечных лучей, не устанавливайте в местах с плохой вентиляцией или рядом с источником тепла таким, как обогреватель или радиатор (пренебрежение этим предостережением может привести к пожару).

#### 1. Создайте пароль и подтвердите его. 2. Для активации устройства нажмите Activate («Активировать»).

j **1** Информация о других методах активации представлена в руководстве пользователя устройства.

> Используйте прилагаемую перчатку во время демонтажа крышки устройства, избегайте прямого контакта с кость пристемативной различения с пальцев могут стать причиной разрушения защитного покрытия на<br>шкой устройства, так как пот и жир с пальцев могут стать причиной разрушения защитного покрытия на поверхности устройства.

> Для очистки внутренних и внешних поверхностей крышки устройства используйте мягкую и сухую ткань, не

Биометрические системы аутентификации не могут гарантировать 100 % защиту от подделки

биометрических данных. Если требуется более высокий уровень безопасности, используйте несколько режимов аутентификации.

 Возможна эксплуатация как и внутри, так и снаружи помещений. При установке устройства внутри помещений устройство необходимо разместить на расстоянии не менее 2 метров от источника света и не<br>менее 3 метров от окна или двери. При установке устройства снаружи помещений в зоне проводки кабеля необходимо нанести силиконовый герметик, чтобы предотвратить попадание влаги.

### **3.2 Подключение устройства (с модулем безопасности двери) 4**

#### **Двусторонняя аудиосвязь 5**

## **6 Добавление информации о лице**

- 
- .<br>плуатация допускается при соблюдении следующих двух условий: 1. Данное устройство не должно создавать вредоносных излучений.
- 2. Устройство должно выдерживать возможные излучения, включая и те, которые могут привести
- к выполнению нежелательных операций. **Соответствие стандартам ЕС**
- 

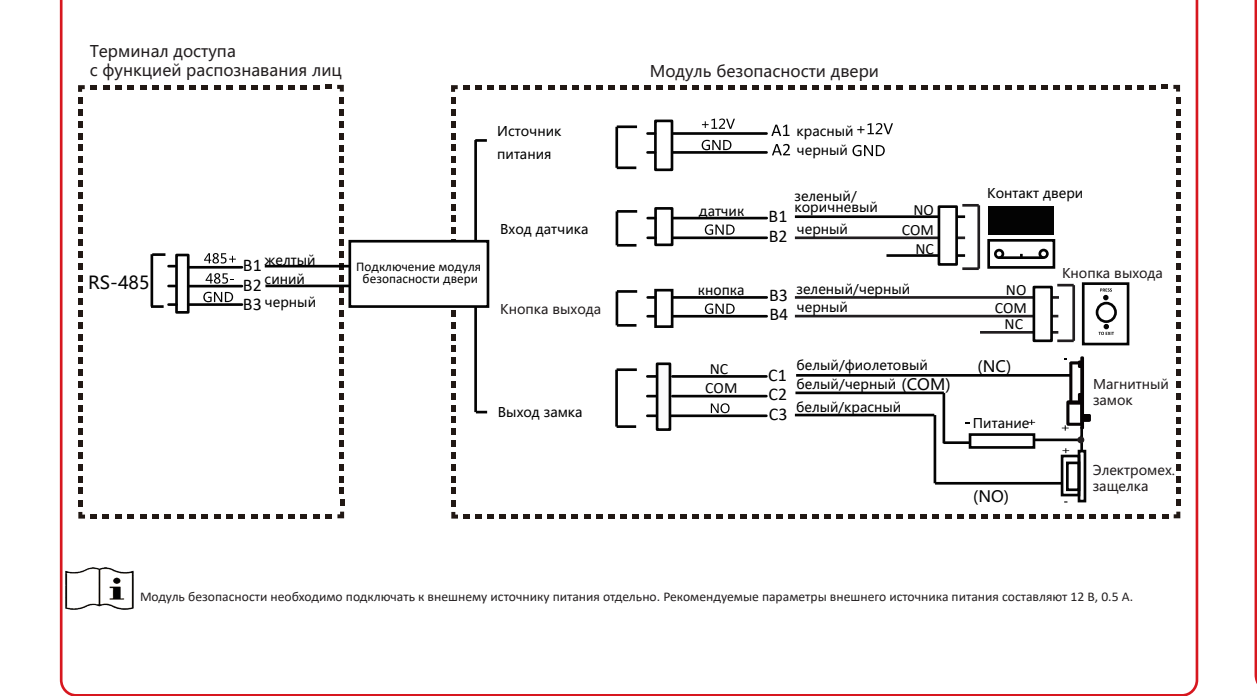

После установки подключите сетевой кабель. Перед первым входом в систему вам необходимо активировать устройство.

Если устройство еще не активировано, оно перейдет на страницу **Ac�vate Device («Активировать устройство»)** после включения. *Шаги:*

- борудование
- **Соответствие FCC.** Это оборудование прошло испытания и соответствует регламенту для цифрового
- 
- 
- 
- 
- ователю рекомендуется попытаться устранить помехи одним или не —Изменить ориентацию или местоположение приемной антенны.
- Увеличить расстояние между оборудованием и приемнико
- —Обратиться к дилеру или опытному радио/телемастеру.
- излучателем и человеческим телом.

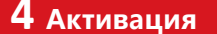

#### РЕКОМЕНДУЕМ ИСПОЛЬЗОВАТЬ НАДЕЖНЫЙ ПАРОЛЬ Чтобы усилить безопасность при работе с изделием, настоятельно рекомендуется использовать надежный пароль (не менее 8 символов, включая буквы верхнего и нижнего регистра, цифры и специальные символы). Также рекомендуется регулярно обновлять пароль. Ежемесячная или еженедельная смена пароля позволит сделать использование продукта безопаснее.

2006/66/EC (директива о батареях): Данный продукт содержит батарею, которую используйте щелочные моющие средства. запрещено выбрасывать в коллекторы несортированного мусора в Европейском союзе. **Сохраните упаковку после распаковки для использования в будущем. В случае возникновения какого-либов** Подробная информация о батарее изложена в документации продукта. Батарея отмечена сбоя необходимо будет вернуть устройство на завод в оригинальной упаковке. Транспортировка без значком, который может включать наименования, обозначающие содержание кадмия (Cd), свинца (Pb) или ртути (Hg). Для надлежащей утилизации возвратите батарею своему оригинальной упаковки может привести к повреждению устройства и к дополнительным расходам. Неправильное использование или замена батареи может привести к опасности взрыва. Проводите замену на такие же батареи или аналогичные. Утилизируйте использованные батареи в соответствии с инструкциями, поставщику либо избавьтесь от нее в специально предназначенных точках сбора. За "∟o∧ дополнительной информацией обратитесь по адресу: www.recyclethis.info предоставленными производителем батарей.

وتستدر وسندو وتسوي وتستدر وسندر وسندر وتستدر وسندر وتسوي وتستدر وسندر وتسوي وتسدر وسندر وتساور وتنا

5. Если изображение соответствует всем требованиям, нажмите **Save («Сохранить»)**, При сборе или сравнении изображений лиц смотрите прямо в камеру, для получения качественного и точного изображения лица.

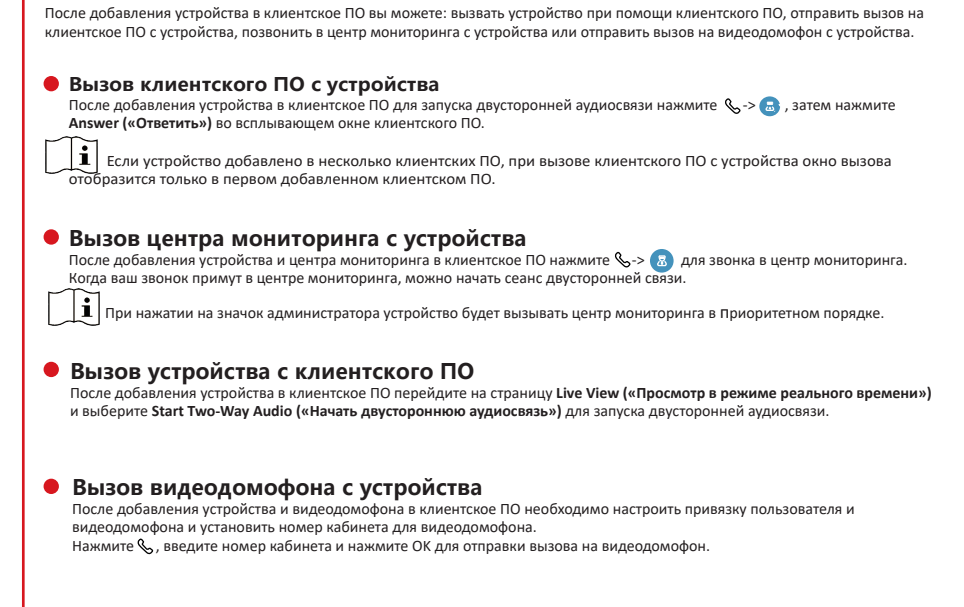

states comes comes comes comes comes comes comes

## **Регулирующая информация**

Данный продукт и – если применимо – также и поставляемые принадлежности отмечены

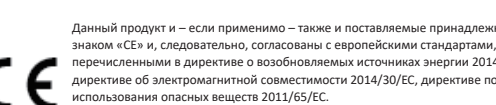

перечисленными в директиве о возобновляемых источниках энергии 2014/53/ЕС, директиве об электромагнитной совместимости 2014/30/ЕС, директиве по ограничению

2012/19/EC (директива WEEE): Продукты, отмеченные данным знаком, запрещено выбрасывать в коллекторы несортированного мусора в Европейском союзе. Для надлежащей утилизации верните продукт поставщику при покупке эквивален оборудования, либо избавьтесь от него в специально предназначенных точках сбора. За тельной информацией обратитесь по адресу: www.recyclethis.info

#### **Условия FCC**

Это устройство соответствует регламенту для цифрового устройства применительно к части 15 Правил FCC.

#### **Информация о FCC**

Обратите внимание, что изменения или модификации, не одобренные явно стороной, ответственной за соответствие, может привести к аннулированию полномочий пользователя по работе с данным

тройства класса B, применительно к части 15 Правил FCC. Данный регламент разработан для того, чтобы обеспечить достаточную защиту от вредных эффектов, возникающих при использовании оборудования в лмерческой среде. Это оборудование генерирует, использует, и может излучать радиоволны на разны: частотах и, если устройство установлено и используется не в соответствии с инструкцией, оно может создавать помехи для радиосигналов. Тем не менее, нет никакой гарантии, что помехи не возникнут в .<br>аких-либо конкретных случаях установки. Если оборудование создает вредные помехи для приема радис или телевизионных сигналов, что может быть определено путем включения и выключения оборудования,<br>пользователю рекоменлуется попытаться устранить помехи олним или несколькими способами, а именно

— Подключить оборудование к розетке в цепи, отличной от той, к которой подключен приемник

Это оборудование должно быть установлено и использоваться на расстоянии как минимум 20 см между

#### Рекомендация.

Eсли на работу устройства отлицательно влияет свет или другие условия, используйте другие методы аутентификации.

**Сопоставление 1:N.** Устройство сопоставит захваченное изображение лица

с изображениями в базе данных. **Сопоставление 1:1.** Устройство сопоставит захваченное изображение лица

с изображением лица пользователя в базе данных.

1. Нажмите и удерживайте иконку начальной страницы и введите пароль активации, чтобы войти в главное меню.

2. Зайдите на страницу **User Management («Управление пользователями»)** и нажмите +, чтобы перейти на страницу **Add User («Добавить пользователя»)**.

3. Задайте необходимые параметры.

4. Нажмите на поле **Face («Лицо»)** и предоставьте информацию о лице в соответствии с инструкциями.

Вы можете просмотреть полученное изображение в правом верхнем углу страницы. Убедитесь, что качество и размер изображения лица соответствуют требовани Подробная информация, включая советы и рекомендуемые позиции при сборе или сравнении изображений лица, представлены далее.

чтобы сохранить изображение, или нажмите **Try Again («Повторить попытку»)**, чтобы сделать еще одну фотографию лица.

6. Нажмите иконку сохранения для сохранения настроек.

Чтобы начать аутентификацию, вернитесь на начальную страницу.

Информация о других методах активации представлена в руководстве пользователя устройства.

 Только устройства с модулем считывания отпечатков пальцев поддерживают функции, связанные с отпечатками пальцев.

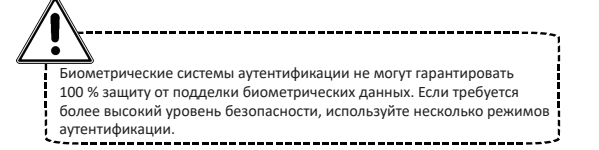

### **Выражение лица**

- При сборе или сравнении изображений лиц сохраняйте естественное выражение лица, как это показано на рисунке ниже.
- Не надевайте шляпу, солнцезащитные очки или другие аксессуары, которые могут повлиять на функцию распознавания лиц.
- Ваше лицо должно быть открытым. Прическа не должна закрывать глаза, уши и т. д., также не следует наносить сильный макияж.

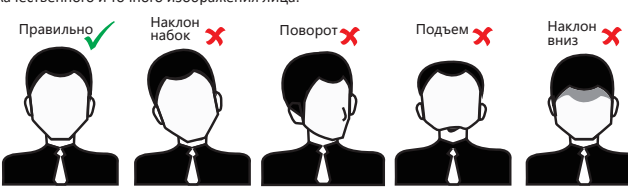

**Размер**

Убедитесь, что ваше лицо находится в середине окна сбора данных.

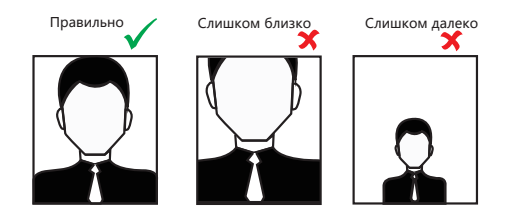

### **Положение головы при сборе/ сравнении изображений лиц (рекомендуемое расстояние: 0.5 м)**

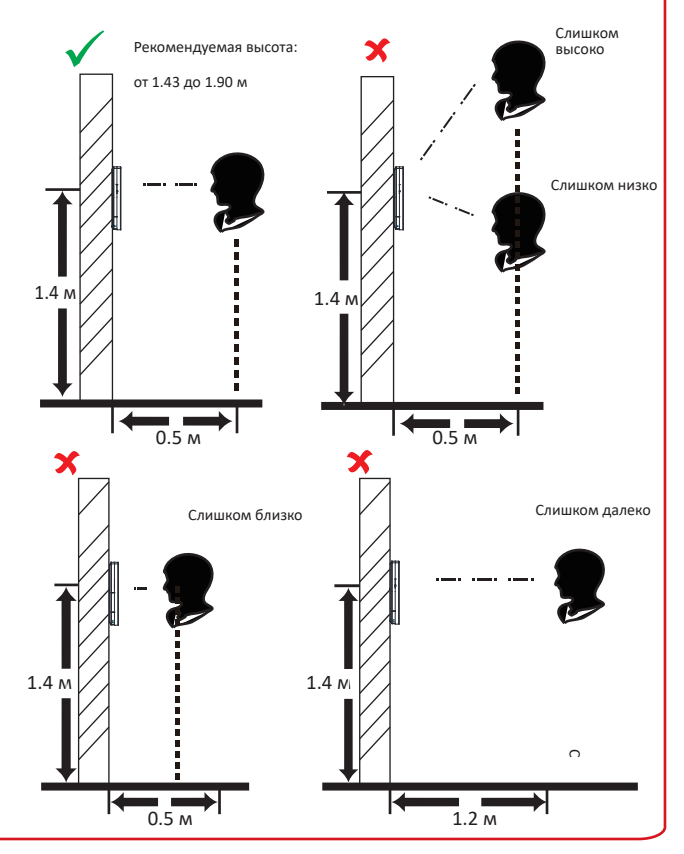